## **Entgeltregelung als Anlage zum Benutzungsvertrag für die Benutzung der Dorfgemeinschaftshalle bzw. der Malbergstube in Moschheim**

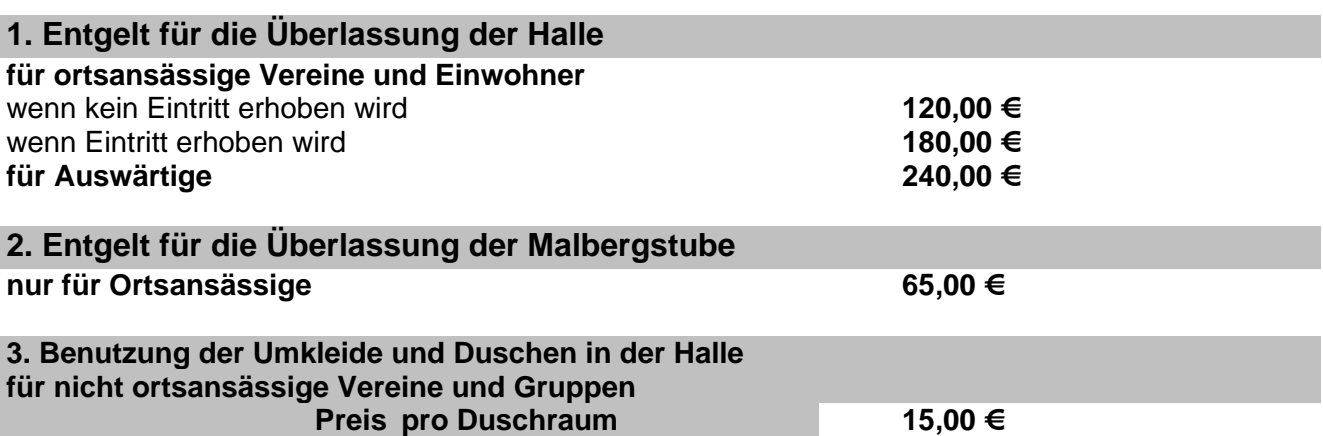

4. Das Anmieten der Halle und der Malbergstube ist mit dem Belegungsplan abzustimmen.

5. Das Richten der Halle kann in der Woche nur an dem Tag der Nutzung erfolgen.

6. Die Getränke (Bier, Cola, Limo und Wasser) sind nur von dem Vertragsverleger, der von der Ortsgemeinde benannt wird, zu beziehen.

7. Die vorstehenden Preise enthalten die Energiekosten. Die Endreinigung wird generell nach Aufwand in Rechnung gestellt. Das Abhandenkommen bzw. der Bruch von Hausrat wird ebenfalls in Rechnung gestellt.

Die Entgeltordnung tritt gemäß Beschluss des Ortsgemeinderates zum 01.01.2005 in Kraft.

Moschheim, den 18.11.2004 Thomas Fein **Ortsbürgermeister**